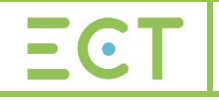

## DAP - UDTM FQUAL 10 v8

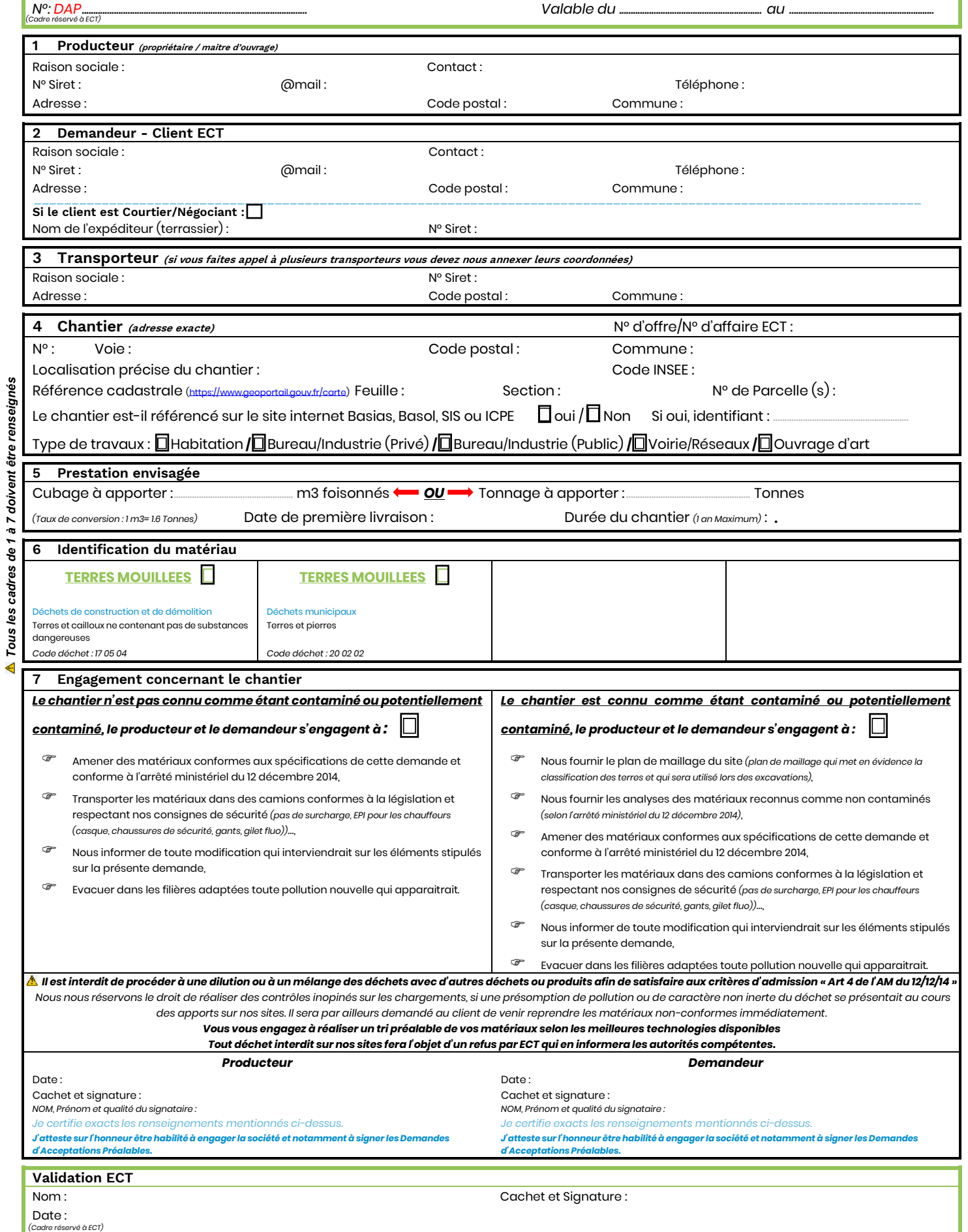

## **DAP à nous retourner 48 heures avant les premiers apports**

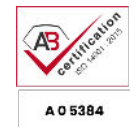

PAR MAIL : [dap@groupe-ect.com](mailto:dap@groupe-ect.com)